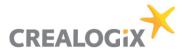

# PSD2 API Solution - Documentation for TPPs

## Addressees:

Business Analysts, Project Managers, Developers, Architects, IT

#### **Authors:**

David Schneider, Lars Kieffer, Gerald Haase

## Version, date

Version 1.0, March 13th, 2019

## Copyright

© CREALOGIX AG

This document and its content are the property of CREALOGIX AG and may not be copied, reproduced, passed on, or used for any order execution without the written consent of the owner.

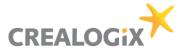

# **Table of Contents**

| 1  | Introduction |                                               |    |  |
|----|--------------|-----------------------------------------------|----|--|
| 2  | San          | dbox                                          | 6  |  |
|    | 2.1          | API Store                                     | 6  |  |
|    | 2.2          | Using the sandbox                             | 6  |  |
|    | 2.3          | Trying it out                                 | 11 |  |
| 3  | Pre-         | Authentication                                | 13 |  |
|    | 3.1          | OAuth methods (independent from Berlin Group) | 13 |  |
|    | 3.2          | Possible error codes with Pre-Authentication  | 15 |  |
| 4  | Arch         | nitecture and Workflows                       | 16 |  |
|    | 4.1          | Registration of TPP                           | 16 |  |
|    | 4.2          | Onboarding                                    | 17 |  |
| 5  | TPP          | Management Module                             | 18 |  |
|    | 5.1          | TPP registration                              | 18 |  |
|    | 5.2          | Add / Update certificate                      | 19 |  |
| 6  | Con          | sent Management Module                        | 20 |  |
|    | 6.1          | Consent status (Berlin group)                 | 20 |  |
| 7  | Wor          | kflows with Berlin Group API                  | 21 |  |
|    | 7.1          | Create Consent                                | 21 |  |
|    | 7.2          | Account information                           | 23 |  |
|    | 7.3          | Payments                                      |    |  |
|    | 7.4          | Funds confirmation                            | 30 |  |
| 8  | Com          | nply only (MVP)                               | 32 |  |
|    | 8.1          | Not included in Berlin Group API              | 32 |  |
|    | 8.2          | Not included endpoints Berlin Group API       |    |  |
|    | 8.3          | Not included in general                       | 33 |  |
| 9  | Refe         | erences                                       | 34 |  |
| 10 | Glossary3    |                                               |    |  |

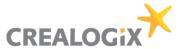

# List of figures

| Figure 1 - Workflow TPP registration    | 7  |
|-----------------------------------------|----|
| Figure 2 - Register and Login           | 8  |
| Figure 3 - Create application           | 8  |
| Figure 4 - Add application              | 9  |
| Figure 5 - Generate key                 | 9  |
| Figure 6 - Keys                         |    |
| Figure 7 - Access token                 | 10 |
| Figure 8 - API                          | 10 |
| Figure 9 - Click API                    | 10 |
| Figure 10 – Subscribe                   |    |
| Figure 11 - API console                 |    |
| Figure 12 - Get accounts 1/2            |    |
| Figure 13 - Get accounts 2/2            |    |
| Figure 14 - Consent-ID                  | 12 |
| Figure 15 - Execute                     | 12 |
| Figure 16 - Response                    | 12 |
| Figure 17 - Embedded pre-authentication |    |
| Figure 18 - SCA flow                    |    |
| Figure 19 - Onboarding                  |    |
| Figure 20 - TPP Registration            |    |
| Figure 21 - Add certificate             |    |
| Figure 22 - Consent for AIS             |    |
| Figure 23 - Validate consent            |    |
| Figure 24 - Get accounts                |    |
| Figure 25 - Get Balances                |    |
| Figure 26 - Get transactions            |    |
| Figure 27 - Payment initiation          |    |
| Figure 28 - Get Payment                 |    |
| Figure 29 - Get Payment status          |    |
| Figure 30 - Consent for PIIS            |    |
| Figure 31 - Funds confirmation          |    |
| Figure 32 - Not included (Berlin Group) |    |
| Figure 33 - Not included endpoints      | 32 |
| Figure 34 - Not included in general     | 33 |

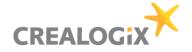

# **Document history**

| Version | Description (remarks)         | Date              | Author(s)                                                                                      |
|---------|-------------------------------|-------------------|------------------------------------------------------------------------------------------------|
| 0.9     | First draft                   | March 13,<br>2019 | David Schneider, Lars<br>Kieffer, Gerald Haase, Jörg<br>Flade, Ludwig Volk                     |
| 1.0     | Version 1.0 – Rollout for DKB | March 13,<br>2019 | David Schneider, Lars<br>Kieffer, Gerald Haase, Jörg<br>Flade, Ludwig Volk, Martin<br>Bierkoch |

© CREALOGIX Page 4 of 37

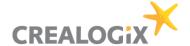

#### 1 Introduction

This document describes how TPPs can connect the PSD2 Solution of Deutsche Kreditbank (DKB).

The document assumes that you have basic knowledge about Payment Services Directive 2 (PSD2) regulation of the European Union, its terminology and use cases. Please refer to the References section below for an overview and detailed information about the regulation. In addition, you will also find a Glossary below with the most important PSD2 terms.

TPPs can use the DKB API solution to connect their services. A TPP can sign up at the integrated API Management tool in order to make use of the DKB public API. After login the TPP can subscribe to respective API. DKB will rely on NextGenPSD2 <u>Access to Account Interoperability Framework</u> specified by *The Berlin Group* version 1.3. The subscription is necessary to allow TPPs to consume the API. This process is explained in this document.

The DKB API solution will follow the Berlin Group Specification for the comply-only features. Thus, it is possible for an end customer - amongst other functions - to get a balance or postings of the customer's payment accounts, make a payment initiation and check the availability of funds via a TPP. However, not all Methods and fields will be available. For further details see chapter *Comply only (MVP)*.

Having received a request from a TPP the PSD2 API Solution will then identify the TPP before executing the request. If the ASPSPs backend enforces a SCA via the PSU, the OTP needs to be entered.

In the first rollout of the sandbox (14<sup>th</sup> of march, 2019) there will not be any certificate checks because many trust centers like D-Trust (Bundesdruckerei, Germany) currently (March 2019) issue only demo certificates and do not offer any interfaces to validate these certificates. This, and other features like One Time Password checks, will be added in a later stage of the DKB API solution. For more details on this see Sandbox description.

A description of the workflows will be given in the Workflow section. For the same reasons given above consecutive requests will not be possible in the first rollout of the sandbox but on a later stage. If this function is possible the TPP needs to remember some information like Consent-ID, Payment-ID etc. See Berlin Group Implementation Guidelines.

A TLS-connection between TPP and ASPSP has to be established always including client (i.e. TPP) authentication. For this authentication the TPP will use a qualified certificate for website authentication (QWAC). This qualified certificate is issued by a Qualified Trust Service Provider (QTSP) according to the eIDAS regulation. The certificate of the TPP will indicate all roles the TPP is authorized to use. And the QWAC has to be fully compliant to the official standard ETSI TS 119 495.

The TPP will always be identified on Transport Layer (with qualified digital certificate). Additional identification of the TPP at application level (with electronic seal) is not part of the solution. TPP requests data, ASPSP only responses to requests.

Representational state transfer (REST) is used for communication through requests and responses.

© CREALOGIX Page 5 of 37

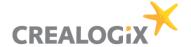

#### 2 Sandbox

The sandbox is used to document the API and offer the TPPs the possibility to view the methods. This is compliant to article 30 (3) of the RTS document. In addition, the first test calls can already be made.

Additionally, it is possible that TPPs can test some calls of the API and receive corresponding demo responses. Note that the APIs are not connected to the backend and therefore return generated mock data. Therefore, consecutive calls and two-factor authentications are not possible.

In the sandbox won't be any certificate check, role check, authorization on the APIs according to the role. This will be later part of the solution for the official TPP test according to Article 30 (5) of the RTS document.

#### 2.1 API Store

The API Store enables TPPs to browse the API offerings of the ASPSP, test them via a Sandbox with mock services and subscribe to certain API packages relevant for PSD2.

## 2.2 Using the sandbox

The following workflow shows how a TPP can connect to the ASPSP via the PSD2 API Solution.

© CREALOGIX Page 6 of 37

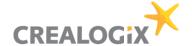

#### 2.2.1 Workflow

TPP registration

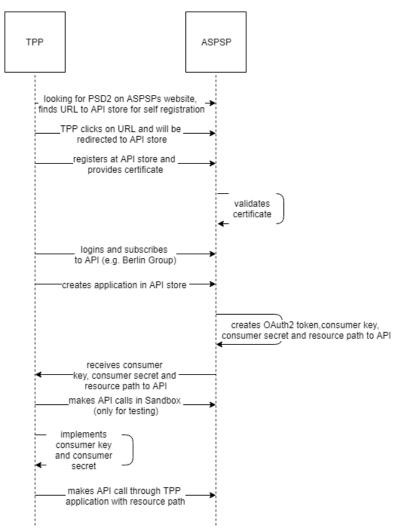

Figure 1 - Workflow TPP registration

#### 2.2.2 Register and Login

To be able to work in the API Store at all, the system has to know the TPPs. This requires a registration, as you know it from other web sites.

To register, please click on the "Sign-up" button at the top of the page. A form will open in which you can enter the necessary data.

© CREALOGIX Page 7 of 37

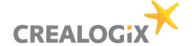

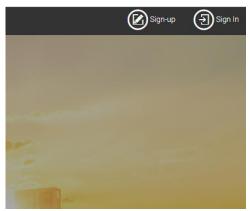

Figure 2 - Register and Login

After the registration has been completed, you can log in to the application. To do this, please use the "Sign-In" button at the top of the page.

You will now be asked for your login data and will then be taken to the system.

#### 2.2.3 Creating application

Afterwards you have to select the application you want to use in order to "consume" it. This application practically serves as a storage location for the later API.

At the top left of the window you will find the menu. Under "API CONCEPTS" it also contains a more detailed description of the API.

Applications

Figure 3 - Create application

Now another area opens in which you already see an entry "DefaultApplication". This application has already been automatically added for you during the registration process.

Please add your first own application via the button "ADD APPLICATION".

You will now be guided through the installation with the following dialog. First of all create a name for the application a meaningful name such as "BankingApp". Enter this name in the upper field "Name". The "Add" button completes the process and the application is ready. You can now open the newly created "BankingApp".

© CREALOGIX Page 8 of 37

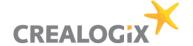

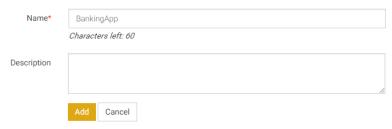

Figure 4 - Add application

#### 2.2.4 Generate key

In order to communicate with the API, the system needs keys, here called "Sandbox Keys". These keys have to be generated. Please open your created "BankingApp" and switch to the page "Sandbox Keys".

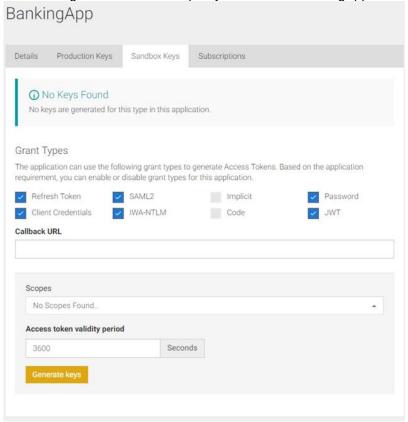

Figure 5 - Generate key

The button "Generate Keys" initiates the generation. Please click on the button now. You do not need to make any changes to the settings above.

You can now view the newly created keys on the page.

They are:

- Consumer Key
- consumer secret
- access token

© CREALOGIX Page 9 of 37

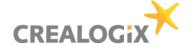

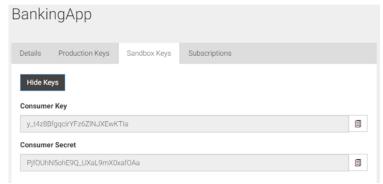

Figure 6 - Keys

You need the Access Token to test the API now.

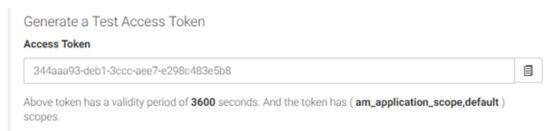

Figure 7 - Access token

#### 2.2.5 Subscribe to API

You must subscribe to the API before you can consume it. This process also only takes place one time. Please click on "APIs" in the left side menu.

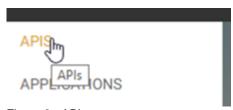

Figure 8 - API

Select the XS2A-NextGenPSD2BerlinGroup API by clicking on the blue link below the colored icon.

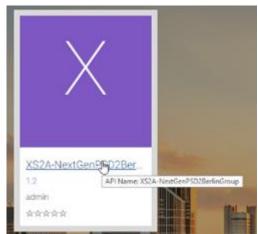

Figure 9 - Click API

© CREALOGIX Page 10 of 37

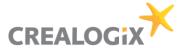

Now you have to select the storage location or the application "BankingApp" and confirm the process with the button "Subscribe".

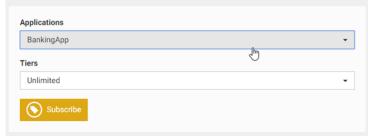

Figure 10 - Subscribe

Please close the success message by clicking on the button "Stay on this page".

## 2.3 Trying it out

Now you can start testing the API. Switch to the "API Console" tab and select the "Sandbox". This is the name of our test environment.

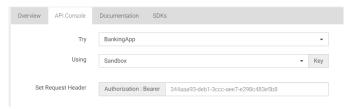

Figure 11 - API console

There you will also find the necessary Access Token.

Scroll down the page, for example to the point "/v1/accounts".

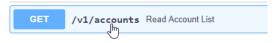

Figure 12 - Get accounts 1/2

After a click on the colored background, the respective item opens for a larger description.

At the end of the description you will see a button "try it out" on the right. Please click on it.

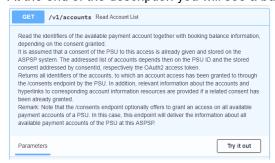

Figure 13 - Get accounts 2/2

The dialog expands again, and you can see the necessary input fields. These contain all parameters that you have to transfer to the API in the later application.

To test the API you can fill in these parameters manually here in the dialog. For example, enter "123" as "Consent-ID".

© CREALOGIX Page 11 of 37

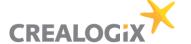

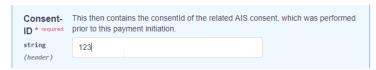

Figure 14 - Consent-ID

If all parameters are filled, scroll further down. There you will find the "Execute" button. Via this button you initiate a communication with the API and then receive feedback or replies.

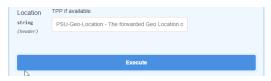

Figure 15 - Execute

Your entries are not checked in the sandbox, but answered with random generated sample data.

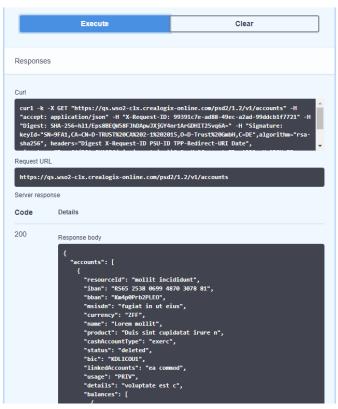

Figure 16 - Response

© CREALOGIX Page 12 of 37

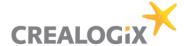

#### 3 Pre-Authentication

We will follow the pre-authentication approach of Berlin Group.

A pre-step authentication is used to enable access to the system (login). However, the API calls required for this exist outside the PSD2 API. Hence the name "pre-step". This means that login has to be always the first step. After the login the TPP can request AIS, PIS or PIIS services.

The system therefore offers the Embedded pre-authentication process.

The login can be performed:

The PSU provides the TPP his credentials and TAN and the TPP can login via Embedded preauthentication flow (like embedded approach).

After successful pre-step authentication the TPP will receive a session based PSD2 access token. This PSD2 access token is needed for every Berlin Group API call. The TPP must provide the token in the header field "PSD2-AUTHORIZATION".

## 3.1 OAuth methods (independent from Berlin Group)

#### 3.1.1 Embedded pre-authentication

The PSU enters its credentials at the TPP interface. Then the TPP sends the credentials via API to the ASPSP.

**POST auth/token** → *login request with credentials* 

**POST challenge (conditional)** → send chosen SCA methods and device for

PUT challenge → send TAN, response with PSD2 token after successful PSU login

© CREALOGIX Page 13 of 37

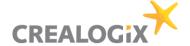

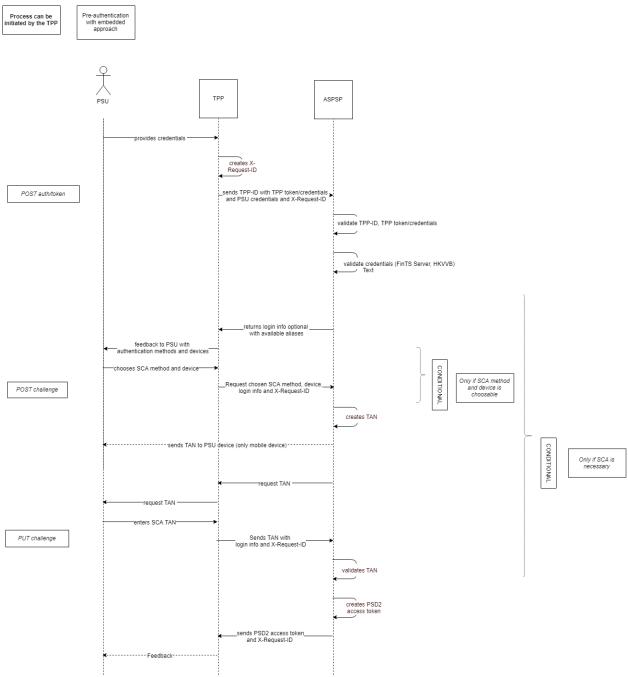

Figure 17 - Embedded pre-authentication

© CREALOGIX Page 14 of 37

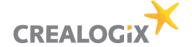

#### 3.1.2 **SCA flow**

This flow shows the execution of the Strong customer authentication.

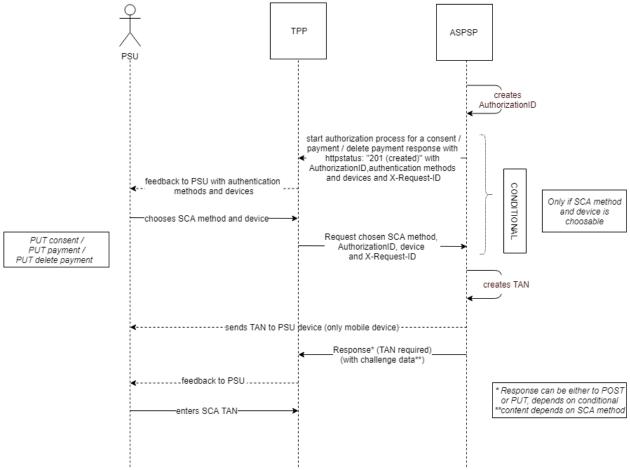

Figure 18 - SCA flow

## 3.2 Possible error codes with Pre-Authentication

| HTTP Code | error (Enumeration)    | error_description                                  | Beschreibung       |
|-----------|------------------------|----------------------------------------------------|--------------------|
| 400       | unauthorized           | Bad Credentials                                    | ClientID or        |
|           |                        |                                                    | ClientSecret wrong |
| 400       | unsupported_grant_type | Unsupported grant                                  |                    |
|           |                        | type: <recived grant<="" td=""><td></td></recived> |                    |
|           |                        | type>                                              |                    |
| 400       | invalid_client         | Given client ID does                               |                    |
|           |                        | not match                                          |                    |
|           |                        | authenticated client                               |                    |
| 400       | invalid_grant          | Bad Credentials                                    | Username or        |
|           |                        |                                                    | Password wrong     |
| 400       | user_locked            | User is locked                                     |                    |

© CREALOGIX Page 15 of 37

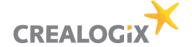

#### 4 Architecture and Workflows

The TPP will register via User Interface integrated in API Management. The API Management transfers TPP information and the certificate to the TPP Management Module. The TPP Management module stores the information in the database. In addition, the TPP Management module validates the issuer and then client certificate against the Trust Center. Only QWAC certificates with ETSI Standard TS 119 495 can be connected.

#### 4.1 Registration of TPP

#### 4.1.1 Usage of TPP application by end customer

If the PSU initiates a request via the TPP application, OAuth2 Server will be used for login. Here the TPP certificate and the credentials of the PSU are necessary for login. The OAuth2 Server calls the TPP Management module to validate the given certificate. If TPP Management approves the certificate, the OAuth2 Server can provide a token to the TPP for this user. If TPP Management denies the certificate, OAuth2 Server will also deny the login request.

A TLS-connection between TPP and ASPSP has to be established always including TPP authentication. For this authentication the TPP has to use a qualified certificate for website authentication (QWAC). This qualified certificate needs to be issued by a Qualified Trust Service Provider (QTSP) according to the eIDAS regulation. The certificate of the TPP will indicate all roles the TPP is authorized to use.

The TPP has to be always identified on Transport Layer (with qualified digital certificate). Additional identification of the TPP at application level (with electronic seal) is not part of this solution.

All secure connections are handled via TLS-Protocol over HTTPS. Only the TPP will be able to establish a connection. ASPSP only makes a response to that request. Representational state transfer (REST) for communication will be used through requests and responses.

#### **ASPSP manages TPP**

There are various reasons for deactivating a TPP, for instance if NA has canceled admission, the certificate of TPP has been revoked, if TPP behaves inappropriate or if TPP has abnormal API usage. Therefore, the ASPSP has the possibility to deactivate the TPP with immediate effect.

#### Strong Customer Authentication and Consent of PSU

When the PSU performs a SCA, the integrated OAuth2 Server of the solution is supposed to use the already existing authentication technology for 2FA that is also used for the ASPSP's Online Banking. This results in a consistent user experience for the PSU.

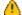

Please note that a SCA is necessary for each login.

OAuth2 Server stores the user consents into Consent Management Module (Database). Then the API Management queries the Consent Management Module to check if the PSU Consent for the TPP is already given.

By default, all payment initiations of a TPP require a SCA of the PSU.

© CREALOGIX Page 16 of 37

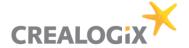

# 4.2 **Onboarding**

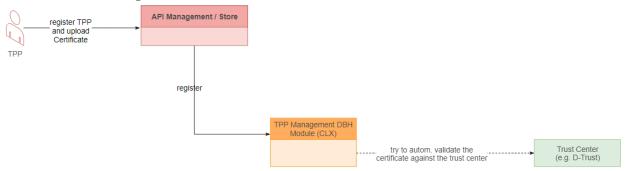

Figure 19 - Onboarding

© CREALOGIX Page 17 of 37

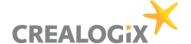

## **5 TPP Management Module**

With this module (TPP MM) the ASPSP can manage the TPP, e.g. establish a self-service onboarding/registration process for the TPP. Please see the User interface draft below. Amongst other data, the TPP will provide the TPP certificate.

The OAuth2 Server can also connect to the module to perform validity checks of the TPP certificate issuer and the certificate itself any time after the onboarding process. It will store registration info in a database. The TPP MM will be used for updating TPP information or renew the certificate.

The TPP MM will automatically make certificate validation checks against the QTSP. This is necessary as the certificate of a TPP can become invalid any time e.g. if the TPP lost his role(s) at the NA. With the OCSP protocol a real-time request against the QTSP is possible.

## 5.1 TPP registration

After TPP was registered via API Management for the first time the TPP will now import his data here via Import button.

Registration

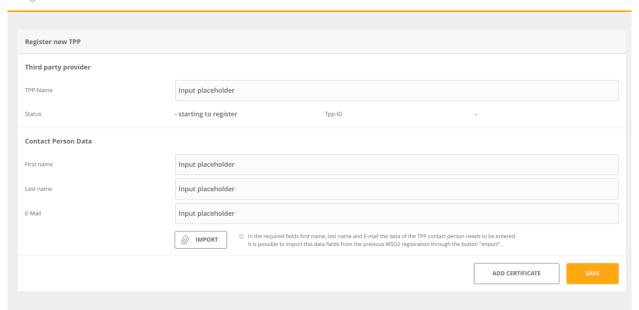

Figure 20 - TPP Registration

© CREALOGIX Page 18 of 37

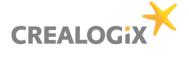

# 5.2 Add / Update certificate

Add or update certificates (by TPP).

Add Certificates

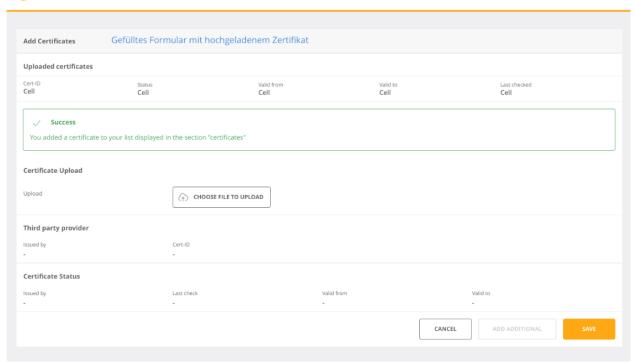

Figure 21 - Add certificate

© CREALOGIX Page 19 of 37

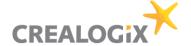

## **6 Consent Management Module**

The Consent Management Module (CMM) is necessary for managing consents, for example checking if TPP has PSU consent for accessing a certain account and if the consent is valid. This can be done by the ASPSP (Bank). CMM stores consents into a database.

First of all, the PSU provides the account data (e.g. IBANs) to the TPP. The TPP will then explicitly request a consent for these specific accounts at once. Note: it is also possible to grant consent to a single account. But it will be more comfortable for the PSU to request multiple accounts at once as a 2FA is necessary for each consent request. Be aware that by regulation of PSD2 it is not allowed, that the consent requested by the TPP is adapted by PSU or ASPSP during consent creation. This implies, that PSU and TPP need to agree on consent scope before TPP requests the particular consent.

For each consent creation a Consent-ID will be generated from the CMM and handed over to the TPP. The TPP will need this Consent-ID for each account information request later.

With the Consent-ID the CMM shows the connection between the account of the PSU and the TPP.

It can also be used for disabling a TPP from service (e.g. for a single account or for all accounts).

If a certificate becomes invalid the TPP MM will inform the CMM to make the consent invalid. At every request the Consent-ID will get validated against the CMM. The CMM will change the status of a consent if it is not valid anymore.

The maximum number of accesses to an account will be determined and communicated by the ASPSP. In each case it will be valid from 0 - 24 hours. The last access time will be saved in the CMM. The CMM monitors its own status and changes it if necessary, e.g. it sets the consent status to expired.

Consents cannot be changed via Berlin Group API by the TPP. They can only be deleted and newly created.

## 6.1 Consent status (Berlin group)

| Code            | Description                                                          |
|-----------------|----------------------------------------------------------------------|
| received        | The consent data have been received and are technically correct. The |
|                 | data is not authorised yet.                                          |
| rejected        | The consent data have been rejected e.g. since no successful         |
|                 | authorisation has taken place.                                       |
| valid           | The consent is accepted and valid for GET account data calls and     |
|                 | others as specified in the consent object.                           |
| revokedByPsu    | The consent has been revoked by the PSU towards the ASPSP.           |
| expired         | The consent expired.                                                 |
| terminatedByTpp | The corresponding TPP has terminated the consent by applying the     |
|                 | DELETE method to the consent resource.                               |

© CREALOGIX Page 20 of 37

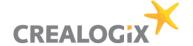

# 7 Workflows with Berlin Group API

The following workflows show the process of creating a consent for requesting account information, initiating a payment and funds confirmation via the Berlin Group API.

## 7.1 Create Consent

For creating a consent, a SCA will always be necessary.

These are the steps:

Pre-authentication

Then:

POST /v1/consents

POST /v1/consents/{consentId}/authorisations

PUT /v1/consents/{consentId}/authorisations/{authorisationId}

© CREALOGIX Page 21 of 37

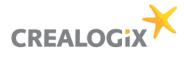

Consent for AIS

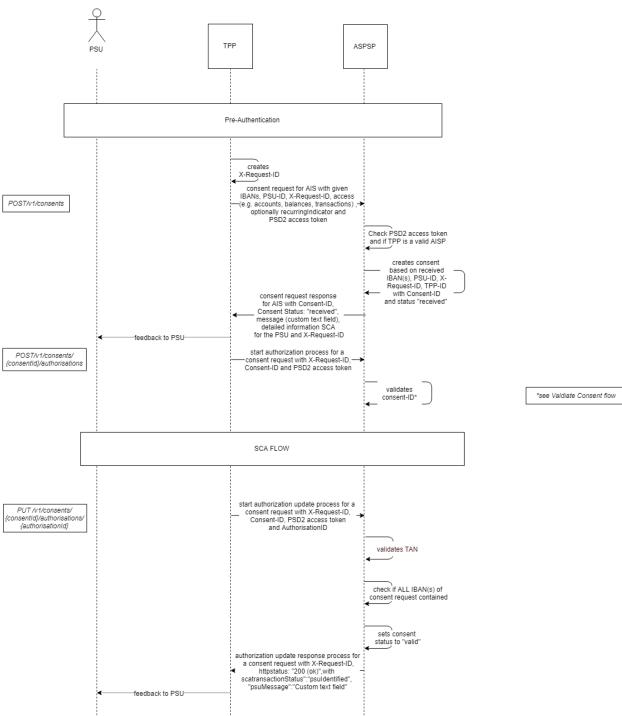

Figure 22 - Consent for AIS

© CREALOGIX Page 22 of 37

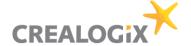

Validate Consent

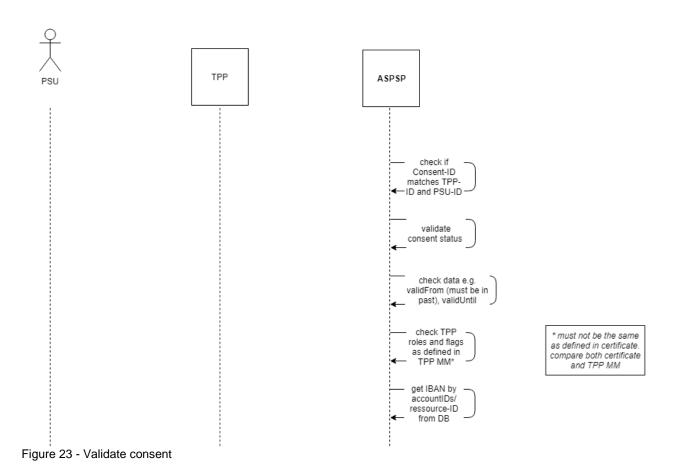

## 7.2 Account information

A consent is necessary to perform this AIS request since a consent-ID is needed in the call.

**GET/v1/accounts** → initially the first call. But only first time because after the call the account-ids are set. From now on this call is optional. If the field withBalance is missing, the method offers no added value afterwards since the data will always be the same.

Now the following is possible:

GET/v1/accounts/{account-id}/balances

GET/v1/accounts/{account-id}/transactions/

© CREALOGIX Page 23 of 37

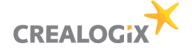

#### 7.2.1 Get accounts

Here is the field "withBalance" explicitly allowed though it is not a mandatory field.

#### **GET/v1/accounts**

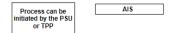

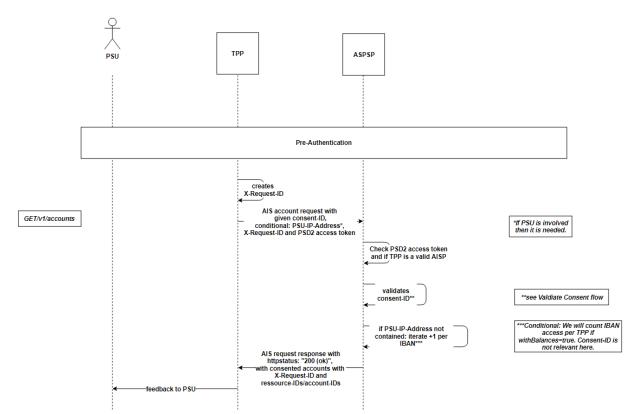

Figure 24 - Get accounts

© CREALOGIX Page 24 of 37

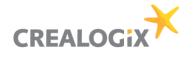

#### 7.2.2 Get Balances

## GET/v1/accounts/{account-id}/balances

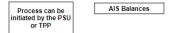

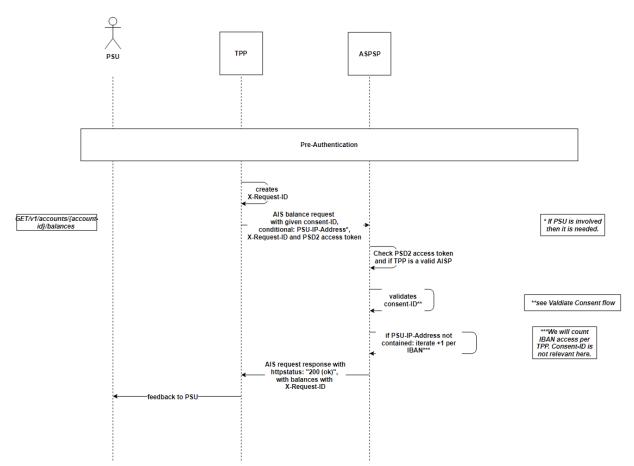

Figure 25 - Get Balances

© CREALOGIX Page 25 of 37

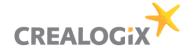

#### 7.2.3 Get Transactions

#### GET/v1/accounts/{account-id}/transactions/

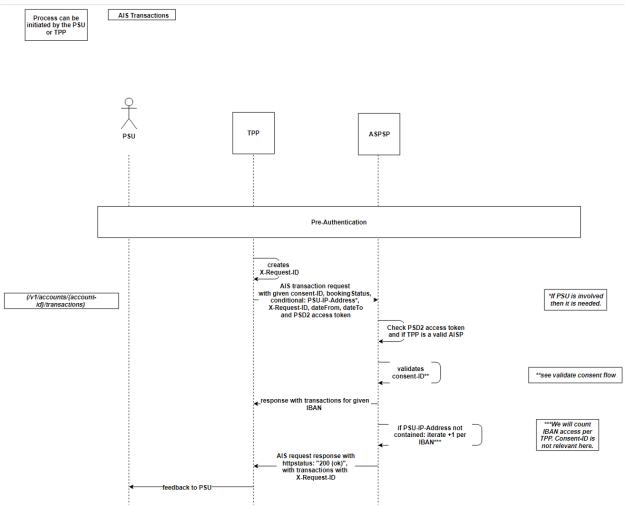

Figure 26 - Get transactions

## 7.3 **Payments**

There will always be a SCA necessary for payments.

#### 7.3.1 Payment initiation

First step: Pre-Step Authentication

**POST/v1/{payment-service}//{payment-product}** → initiate payment

POST/v1/{payment-service}/{paymentId}/authorisations

Last step: SCA flow

© CREALOGIX Page 26 of 37

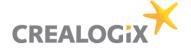

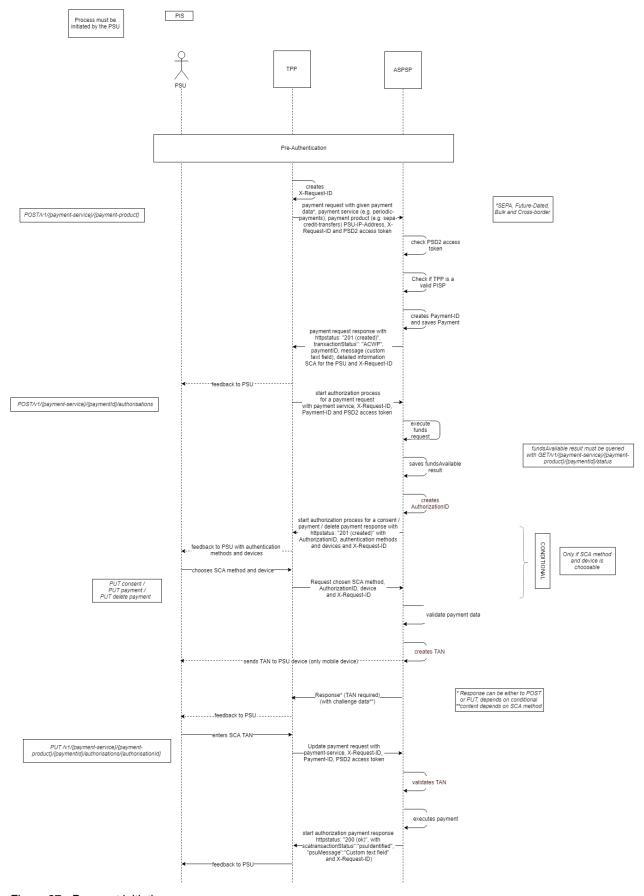

Figure 27 - Payment initiation

© CREALOGIX Page 27 of 37

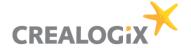

## 7.3.2 Get Payment

Returns the content of a payment object.

## First step: Pre-Step Authentication

## GET/v1/{payment-service}/{payment-product}/{paymentId}

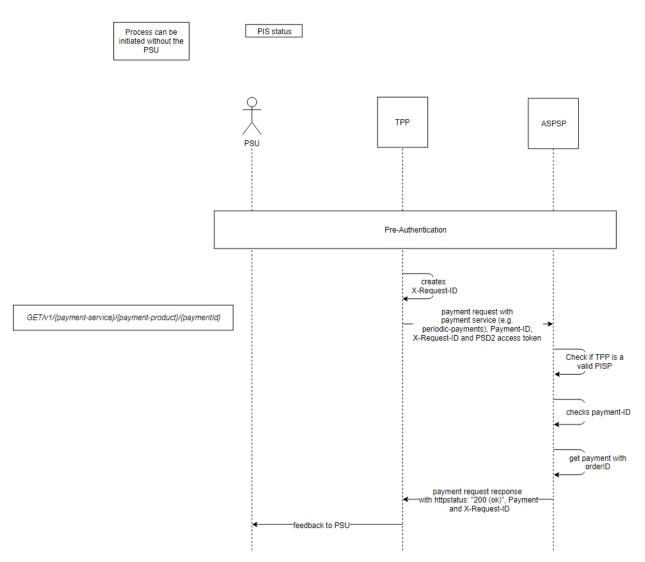

Figure 28 - Get Payment

© CREALOGIX Page 28 of 37

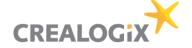

## 7.3.3 Get payment status

First step: Pre-Step Authentication

## GET/v1/{payment-service}/{payment-product}/{paymentId}/status

A TPP with the role PIS can use this method to get the funds status of the payment.

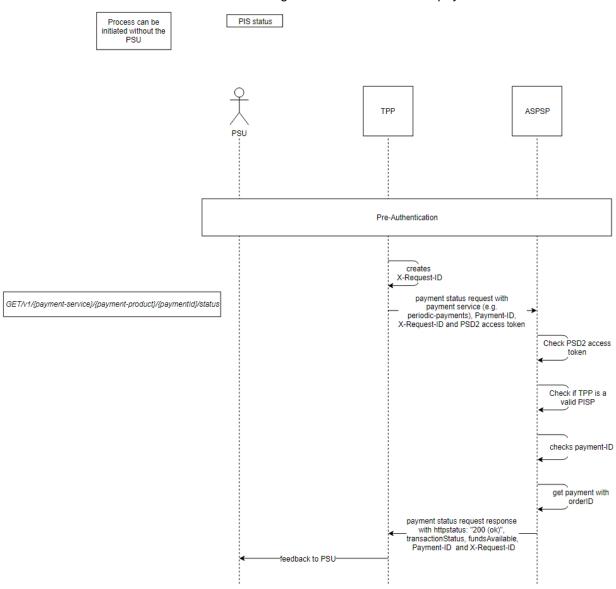

Figure 29 - Get Payment status

© CREALOGIX Page 29 of 37

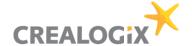

#### 7.4 Funds confirmation

Consent will be created by ASPSP like suggested from Berlin Group. TPP has to be registered at API store and provide certificate as the first step. Then the TPP can ask the PSU to request a consent for his IBAN. The PSU will then grant consent at ASPSP with the unique TPP-ID (Authorization number) of the TPP. The TPP provides the PSU the TPP-ID in advance.

No Consent-ID transported to TPP. Because for the funds request the TPP can NOT enter a consent-ID.

Process must be initiated by the TPP

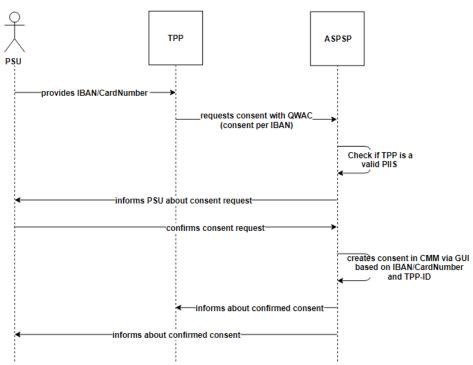

Figure 30 - Consent for PIIS

First step: Pre-Step Authentication

**POST /v1/funds-confirmations** → Get "Yes" or "No" answer

• Please note that we would like to implement the "Extended value add services" of the Berlin Group definition in a further release.

© CREALOGIX Page 30 of 37

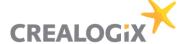

Process can be initiated without the PSU

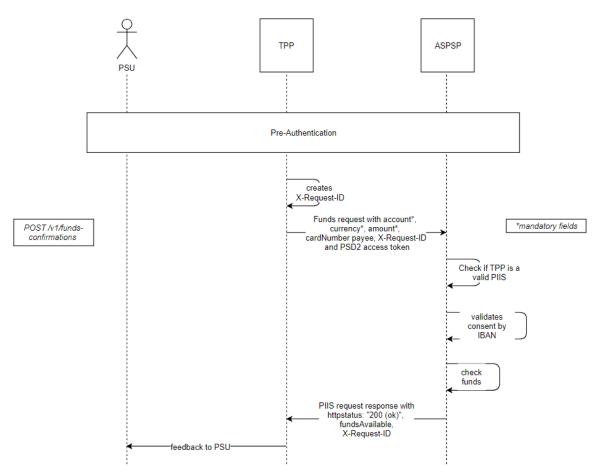

Figure 31 - Funds confirmation

#### Differences to Consent for AIS

- only 1 IBAN/CardNumber possible for Consent
- ASPSP (Bank) creates consent via CMM GUI
- no expiration date

© CREALOGIX Page 31 of 37

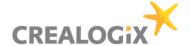

## 8 Comply only (MVP)

For the PSD2 comply only solution that is defined as Minimum Viable Product at the DKB we offer a shortened Berlin Group API as it is not necessary/possible to offer all endpoints and fields that are defined in Berlin Group. DKB can only offer functions that are contained in their specific online banking.

## 8.1 Not included in Berlin Group API

| Item                                                    | Description                                                                                                    |
|---------------------------------------------------------|----------------------------------------------------------------------------------------------------|
| No Signing baskets<br>see also → Signing Baskets        | NOT neccessary according to EBA/NA (BaFin) big overhead for PSD2 Solution  • e.g. combination of different payment products e.g. a combination of periodic payment and single payment or SEPA und SWIFT — this will be maybe a problem for the core banking or connection to the core banking like FinTS and Group API (also the Development of the GroupAPI)  • e.g. matching payment IDs to signing basket  • e.g. multiple consents |
| no Optional fields of Berlin Group API                  | we will simply ignore these fields in a request                                                                                                    |
| no instant-sepa-credit-transfers                        |                                                                                                    |
| no target-2-payments                                    |                                                                                                    |
| no pain.001-instant-sepa-credit-transfers               |                                                                                                    |
| no pain.001-target-2-payments                           |                                                                                                    |
| no bbans, card-numbers etc.                             | ONLY IBANs                                                                                                    |
| no multiple SCA authorisation in a corporate context    |                                                                                                    |
| no combined service indicator                           | will be ignored with FinTS / Group API                                                                                                    |
| GET /v1/accounts/{account-id}/transactions/{resourceId} | No added value to GET /v1/accounts/(account-id)/transactions/. Problem is that every transactions needs an id. In best case that must be provided by the backend of the bank. How to send via FinTS/GroupAPI?                                                                                                    |
| transactionID                                           | for the reason see above                                                                                                    |

Figure 32 - Not included (Berlin Group)

## 8.2 Not included endpoints Berlin Group API

## Account Information Service (AIS)

| Тур | Call                                        | Description |
|-----|---------------------------------------------|-------------|
| get | /v1/card-accounts                           | not MVP     |
| get | /v1/card-accounts/{account-id}              | not MVP     |
| get | /v1/card-accounts/{account-id}/balances     | not MVP     |
| get | /v1/card-accounts/{account-id}/transactions | not MVP     |

## Signing Baskets

| Тур    | Call                                                            | Description |
|--------|-----------------------------------------------------------------|-------------|
| post   | /v1/signing-baskets                                             | not MVP     |
| get    | /v1/signing-baskets/{basketId}                                  | not MVP     |
| delete | /v1/signing-baskets/{basketId}                                  | not MVP     |
| get    | /v1/signing-baskets/{basketId}/status                           | not MVP     |
| post   | /v1/signing-baskets/{basketId}/authorisations                   | not MVP     |
| get    | /v1/signing-baskets/{basketId}/authorisations                   | not MVP     |
| put    | /v1/signing-baskets/{basketId}/authorisations/{authorisationId} | not MVP     |
| get    | /v1/signing-baskets/{basketId}/authorisations/{authorisationId} | not MVP     |

Figure 33 - Not included endpoints

© CREALOGIX Page 32 of 37

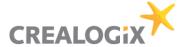

**Note:** There is still some discussion about what it is contained and what is not contained in the Berlin Group API and in the comply only MVP in general. This can change later.

## 8.3 Not included in general

| Item                                                                                         | Description                                                              |
|----------------------------------------------------------------------------------------------|--------------------------------------------------------------------------|
| Qualified Electronic Seal Certificates (QSealC)                                              |                                                                          |
| Restrictionon specific account types (e.g. cash accounts in general, but no saving accounts) | Comment: CLX delivers no functionality to restrict account-types         |
| SCA exemption for small amounts                                                              | For payments always SCA                                                  |
| Whitelist                                                                                    | MVP does not have a whitelist for trusted payees. SCA always neccessary! |

Figure 34 - Not included in general

© CREALOGIX Page 33 of 37

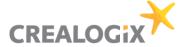

# 9 References

| Description                                                                                                    | Hyperlink                                                                                                    |
|----------------------------------------------------------------------------------------------------|----------------------------------------------------------------------------------------------------|
| Short introduction to<br>PSD2 by Berlin Group<br>Initiative                                                                                                    | https://docs.wixstatic.com/ugd/c2914b_c6a8a0dca83e4af8859be266415d3d79.pdf                                                                                                    |
| Directive (EU) 2015/2366 of the European parliament and of the council on payment services in the internal market (PSD2) of 25 November 2015                                                                                                    | English: https://eur-lex.europa.eu/legal-content/EN/TXT/?uri=CELEX:32015L2366  German: https://eur-lex.europa.eu/legal-content/DE/TXT/?uri=CELEX:32015L2366                                                                                  |
| Regulatory Technical<br>Standards on strong<br>customer<br>authentication and<br>secure communication<br>under PSD2 (RTS)                                                                                                    | English: https://www.eba.europa.eu/regulation-and-policy/payment-services-and-electronic-money/regulatory-technical-standards-on-strong-customer-authentication-and-secure-communication-under-psd2                                          |
| Commision delegated regulation (EU) 2018/389 of 27 November 2017 supplementing Directive (EU) 2015/2366 of the European Parliament and of the Council with regard to regulatory technical standards for strong customer authentication and common and secure open standards of communication | English: https://eur-lex.europa.eu/legal-content/EN/TXT/?uri=OJ:L:2018:069:TOC  German: https://eur-lex.europa.eu/legal-content/DE/TXT/?uri=OJ:L:2018:069:TOC                                                                                |
| Consultation on RTS specifiying the requirements on strong customer authentication and common and secure communication under PSD2                                                                                                    | English: https://www.eba.europa.eu/regulation-and-policy/payment-services-and-electronic-money/regulatory-technical-standards-on-strong-customer-authentication-and-secure-communication-under-psd2/-/regulatory-activity/consultation-paper |
| Discussion on RTS on strong customer authentication and secure communication under PSD2                                                                                                    | https://www.eba.europa.eu/regulation-and-policy/payment-services-and-electronic-money/regulatory-technical-standards-on-strong-customer-authentication-and-secure-communication-under-psd2/-/regulatory-activity/discussion-paper            |
| EBA Fallback document                                                                                                    | https://eba.europa.eu/-/eba-publishes-final-guidelines-on-the-exemption-from-the-fall-back-mechanism-under-the-rts-on-sca-and-csc                                                                                                    |

© CREALOGIX Page 34 of 37

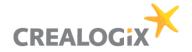

| NextGenPSD2 Access to Account Interoperability Framework (Berlin Group Standard)  • Documentation • Technial documentation / API description • OpenAPI File | https://www.berlin-group.org/nextgenpsd2-downloads                                                                               |
|----------------------------------------------------------------------------------------------------|----------------------------------------------------------------------------------------------------|
| WSO2 API Manager                                                                                                    | Description: https://wso2.com/api-management/  Documentation: https://docs.wso2.com/display/AM250/WSO2+API+Manager+Documentation |
| WSO2 Analytics                                                                                                    | https://docs.wso2.com/display/AM250/Analytics                                                                                    |
| WSO2 Admin Guide                                                                                                    | https://docs.wso2.com/display/AM250/Product+Administration                                                                       |

© CREALOGIX Page 35 of 37

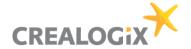

# 10 Glossary

| PSD2 abbreviation | Meaning                                                                                                    | Usage                                                                                                    |
|-------------------|----------------------------------------------------------------------------------------------------|----------------------------------------------------------------------------------------------------|
| 2FA               | Two Factor Authentication                                                                                                    |                                                                                                    |
| AIS               | Account Information Service according to article 4 (16) of [PSD2] and as regulated by article 67 of [PSD2].                                                                                                    | This service may be used by an AISP to request information about the account of a PSU. The account is managed by the ASPSP providing the XS2A Interface. Functionality and restrictions of this service comply with the requirements defined by article 67 of [PSD2].                                       |
| AISP              | Account Information Service Provider offering an AIS to its customer. See article 4 (19) of [PSD2].                                                                                                    |                                                                                                    |
| ASPSP             | Account Servicing Payment Service Provider providing and maintain a payment account for a payer. See article 4 (17) of [PSD2]. For example a bank.                                                                                                    |                                                                                                    |
| FCS               | Fund confirmation service                                                                                                    | This service may be used by a PIISP to request a confirmation of the availability of specific funds on the account of a PSU. The account is managed by the ASPSP providing the XS2A Interface. Functionality and restrictions of this service comply with the requirements defined by article 65 of [PSD2]. |
| eIDAS             | electronic IDentification, Authentication and trust Services is an EU regulation on electronic identification and trust services for electronic transactions in the internal market. It is a set of standards for electronic identification and trust services for electronic transactions in the European Single Market. It was established in EU Regulation 910/2014 of 23 July 2014 on electronic identification and repeals directive 1999/93/EC from 13 December 1999. |                                                                                                    |
| MVP               | Minimum Viable Product                                                                                                    | Focus on scope in agile development                                                                                                    |
| NA/NCA            | National (Competent) Authority. Holds a list of TPPs registered in that particular country.                                                                                                    |                                                                                                    |
| PIS               | Payment Initiation Service according to article 4 (15) of [PSD2] and as regulated by article 66 of [PSD2].                                                                                                    | This service may be used by a PISP to initiate a single payment on behalf of a PSU using a given account of that PSU. The account is                                                                                                    |

© CREALOGIX Page 36 of 37

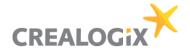

|          |                                                                                                    | managed by the ASPSP providing the XS2A Interface. Functionality and restrictions of this service comply with the requirements defined by article 66 of [PSD2]. |
|----------|----------------------------------------------------------------------------------------------------|----------------------------------------------------------------------------------------------------|
| PISP     | Payment service provider offering a PIS to its customer. See article 4 (18) of [PSD2].                                                                                                    |                                                                                                    |
| PIISP    | Payment Instrument Issuer Service Provider according to article 4 (14) and 45) of [PSD2]. A PIISP can use the service "Confirmation on the availability of funds" as regulated by article 65 of [PSD2].                                                                                                    |                                                                                                    |
| PSU      | Payment Service User according to article 4 (10) of [PSD2].                                                                                                    |                                                                                                    |
| QTSP     | Qualified Trust Service Provider, e. g. a trust centre issuing qualified certificates. German: Vertrauensdiensteanbieter (eIDAS)                                                                                                    |                                                                                                    |
| SCA      | Strong Customer Authentication – authentication procedure based on two factors compliant with the requirements of [PSD2] and [EBA-RTS].                                                                                                    |                                                                                                    |
| TPP      | Third Party Provider – generic term for AISP/PIISP/PISP.                                                                                                    |                                                                                                    |
| TSP/QTSP | Trust Service Provider according to [eIDAS]. Within the context of the XS2A interface specification only qualified TSPs (QTSPs) according to section 3 of [eIDAS] issuing qualified certificates for electronic seals and/or qualified certificates for website authentication which are compliant with the requirements of [EBA-RTS] are relevant. |                                                                                                    |
| XS2A     | Access to account interface – interface provided by an ASPSP to TPP for accessing accounts.                                                                                                    |                                                                                                    |
| QSealC   | Qualified Electronic Seal Certificates                                                                                                    |                                                                                                    |
| QWAC     | Qualified Website Authentication Certificates                                                                                                    |                                                                                                    |

© CREALOGIX Page 37 of 37